#### **WARMUP**

A programmer's wife tells him, "Would you mind going to the store and picking up a loaf of bread. Also, if they have eggs, get a dozen."

> The programmer returns with 12 loaves of bread.

# Section 3: HW4, ADTs, and more

Slides by Vinod Rathnam

with material from Alex Mariakakis, Krysta Yousoufian, Mike Ernst, Kellen Donohue

### **AGENDA**

- Announcements
	- HW3: due yesterday
	- HW4: due next Wednesday April 22nd
- Polynomial arithmetic
- Abstract data types (ADT)
- Representation invariants (RI)
- Abstraction Functions
- Further information found in Calendar/info & docs/handouts link on website

#### HW4: POLYNOMIAL GRAPHING CALCULATOR

- **\* Problem 0:** Write pseudocode algorithms for polynomial operations
- **\* Problem 1:** Answer questions about RatNum
- Problem 2: Implement RatTerm
- **\* Problem 3: Implement RatPoly**
- Problem 4: Implement RatPolyStack
- Problem 5: Try out the calculator

#### RATTHINGS

#### RatNum

- ADT for a Rational Number Has NaN
- 
- RatTerm Single polynomial term
	- Coefficient (RatNum) & degree
- RatPoly
- Sum of RatTerms
- RatPolyStack Ordered collection of RatPolys

# POLYNOMIAL ADDITION  $(5x<sup>4</sup> + 4x<sup>3</sup> - x<sup>2</sup> + 5) - (3x<sup>5</sup> - 2x<sup>3</sup> + x - 5)$

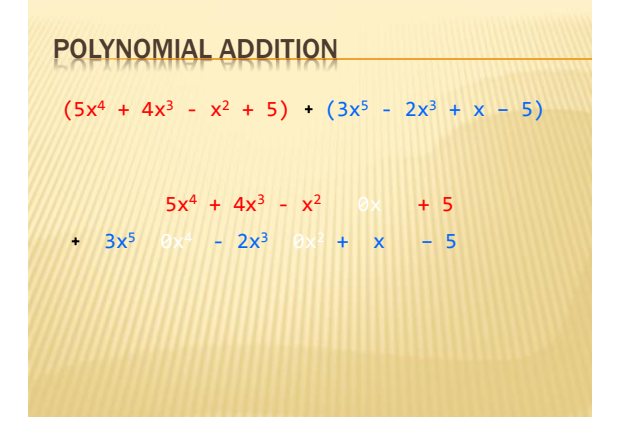

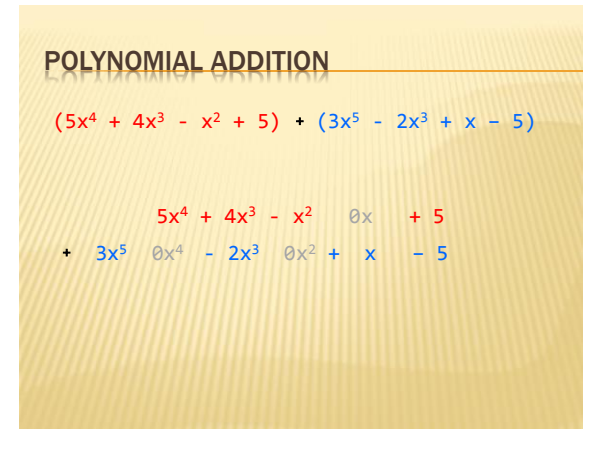

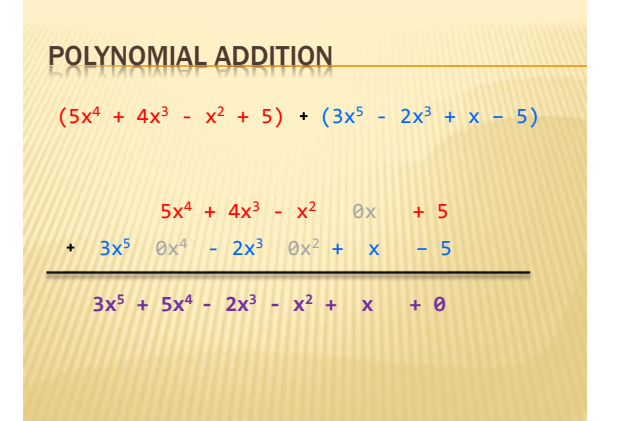

| POLYNOMIAL SUBTRACTION    |                         |          |             |           |
|---------------------------|-------------------------|----------|-------------|-----------|
| $(5x^4 + 4x^3 - x^2 + 5)$ | $(3x^5 - 2x^3 + x - 5)$ |          |             |           |
| $5x^4 + 4x^3 - x^2$       | $\circ x$               | $+ 5$    |             |           |
| $3x^5$                    | $\circ x^4$             | $- 2x^3$ | $\circ x^2$ | $+ x - 5$ |

| POLYNOMIAL SUBTRACTION    |                         |                |
|---------------------------|-------------------------|----------------|
| $(5x^4 + 4x^3 - x^2 + 5)$ | $(3x^5 - 2x^3 + x - 5)$ |                |
| $5x^4 + 4x^3 - x^2$       | $0x + 5$                |                |
| $3x^5$                    | $0x^4 - 2x^3$           | $0x^2 + x - 5$ |

| POLYNOMIAL SUBTRACTION               |                         |                |
|--------------------------------------|-------------------------|----------------|
| $(5x^4 + 4x^3 - x^2 + 5)$            | $(3x^5 - 2x^3 + x - 5)$ |                |
| $5x^4 + 4x^3 - x^2$                  | $0x + 5$                |                |
| $3x^5$                               | $0x^4 - 2x^3$           | $0x^2 + x - 5$ |
| $-3x^5 + 5x^4 + 6x^3 - x^2 - x + 10$ |                         |                |

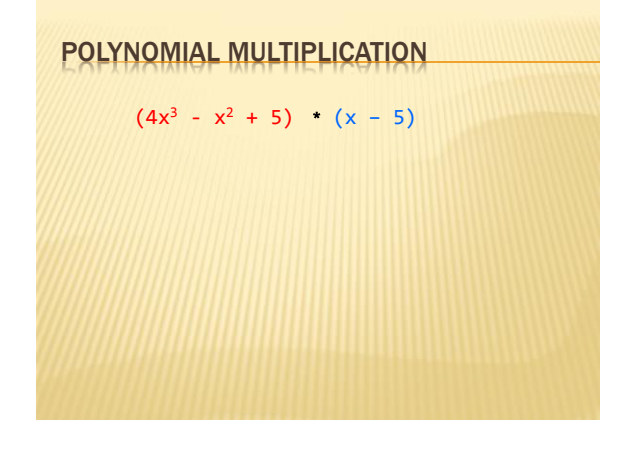

POLYNOMIAL MULTIPLICATION

\n
$$
(4x^3 - x^2 + 5) \cdot (x - 5)
$$
\n
$$
4x^3 - x^2 + 5
$$
\n
$$
x - 5
$$

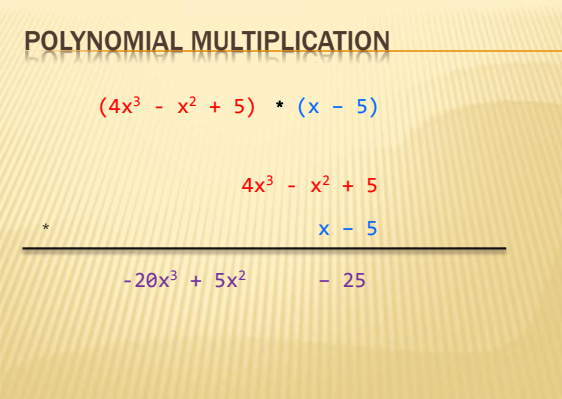

| POLYNOMIAL MULTIPLICATION              |
|----------------------------------------|
| \n $(4x^3 - x^2 + 5) \cdot (x - 5)$ \n |
| \n $4x^3 - x^2 + 5$ \n                 |
| \n $x - 5$ \n                          |
| \n $4x^4 - x^3 + 5x$ \n                |
| \n $-20x^3 + 5x^2 - 25$ \n             |
| \n $4x^4 - x^3 + 5x$ \n                |

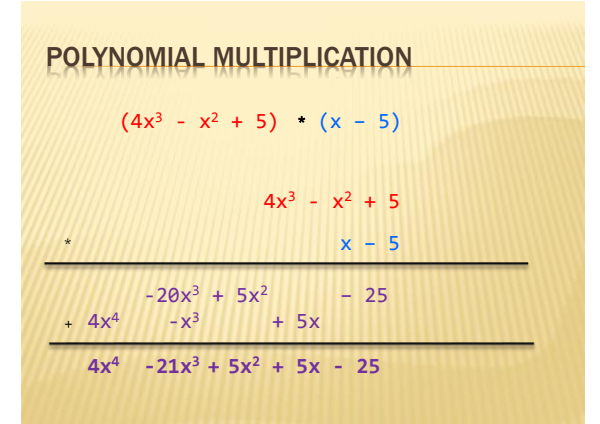

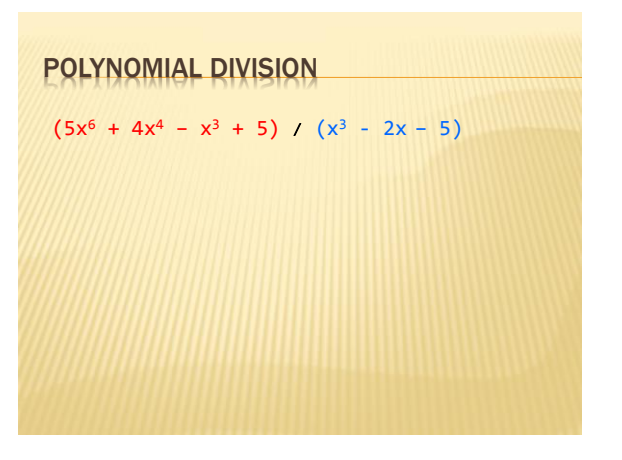

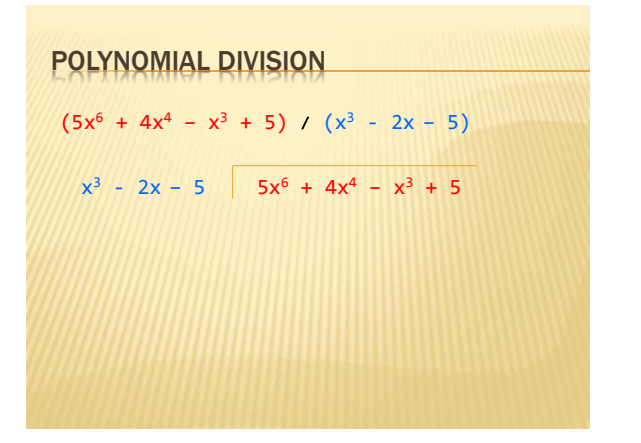

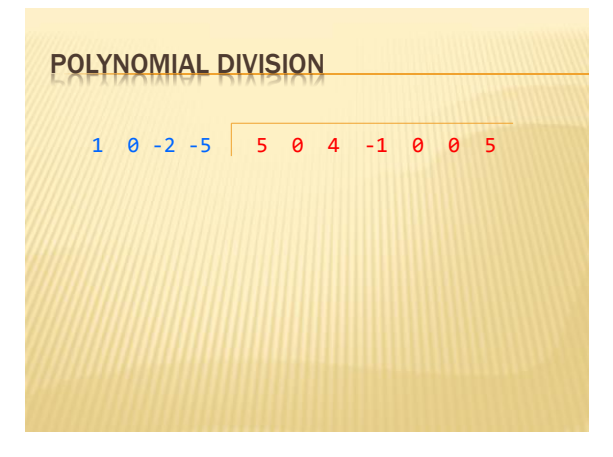

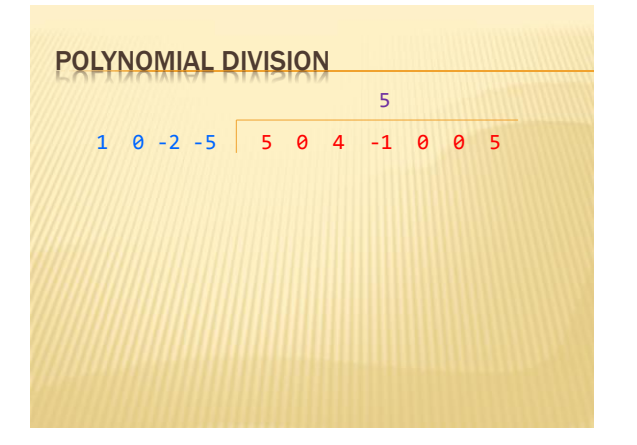

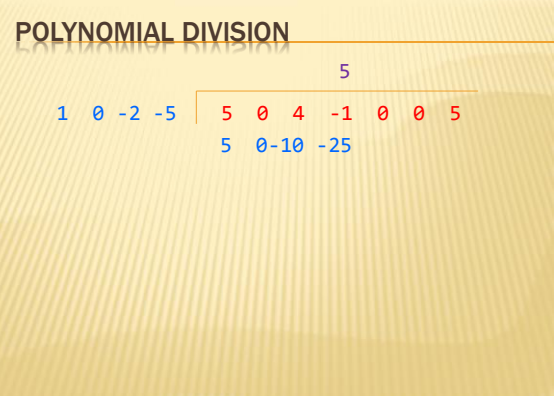

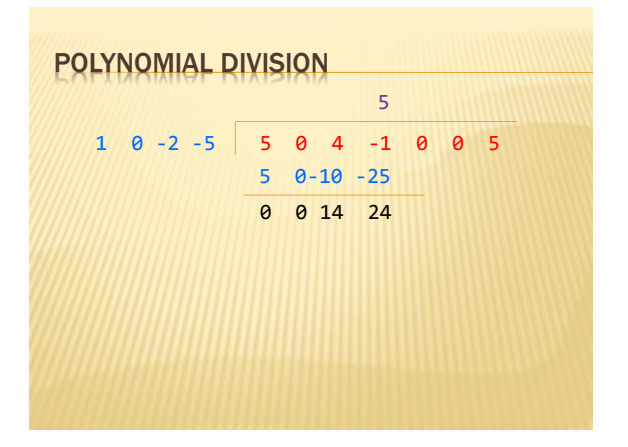

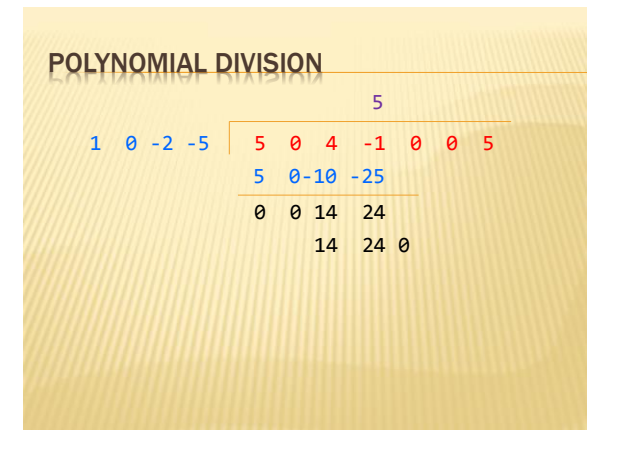

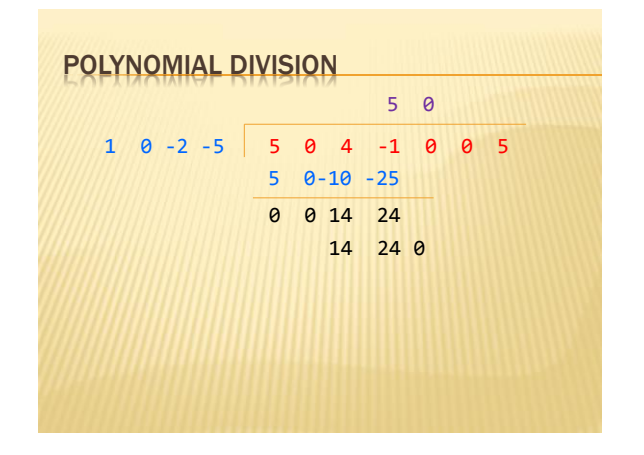

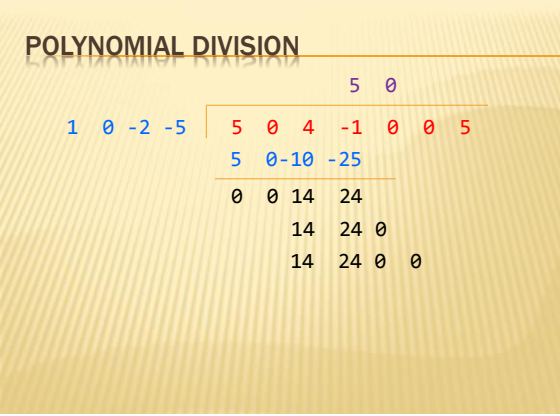

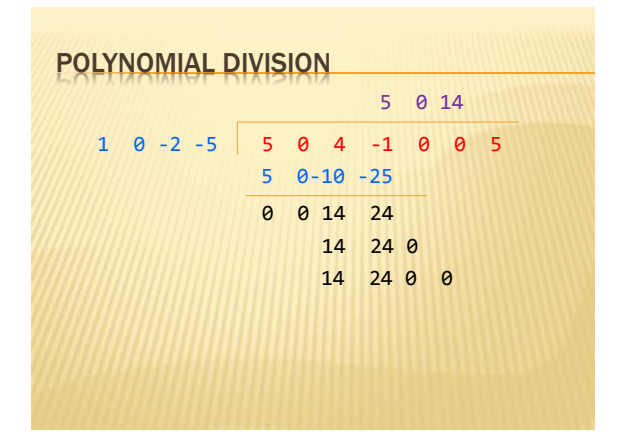

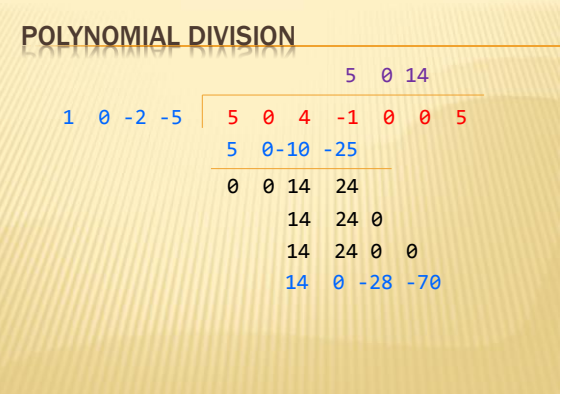

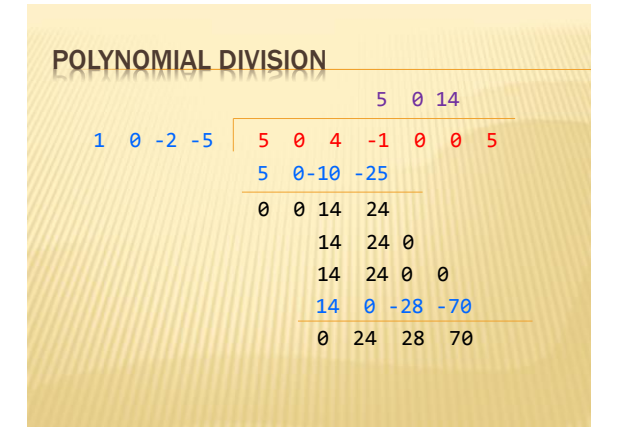

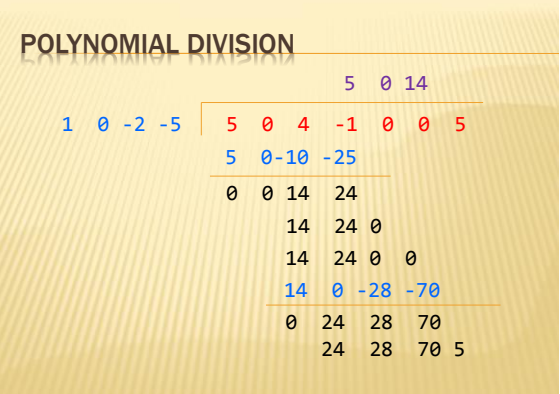

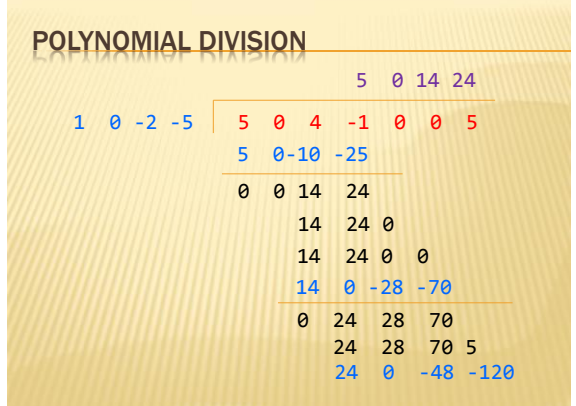

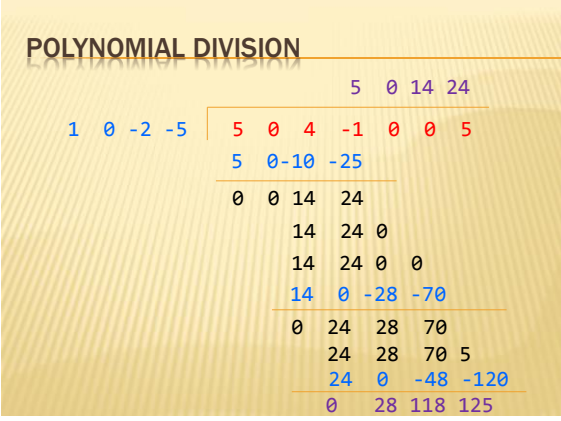

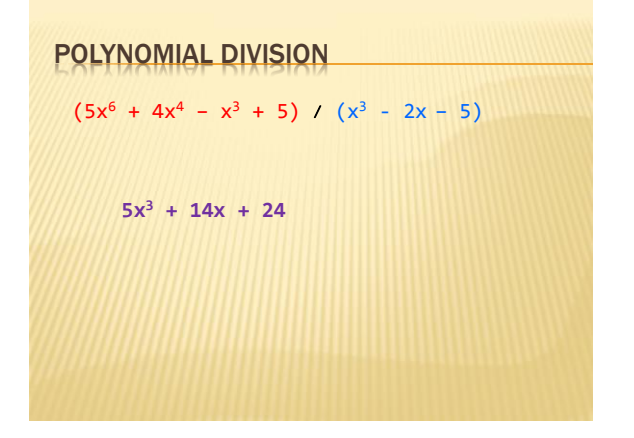

| POLYNOMIAL DIVISION                                             |
|-----------------------------------------------------------------|
| $(5x^6 + 4x^4 - x^3 + 5) / (x^3 - 2x - 5)$                      |
| $5x^3 + 14x + 24 \cdot \frac{28x^2 + 118x + 125}{x^3 - 2x - 5}$ |

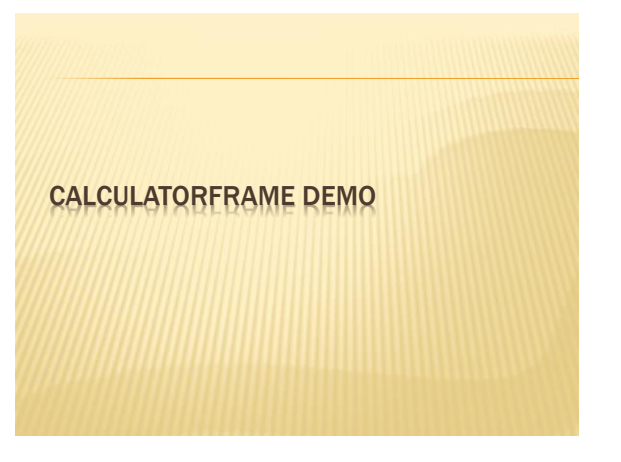

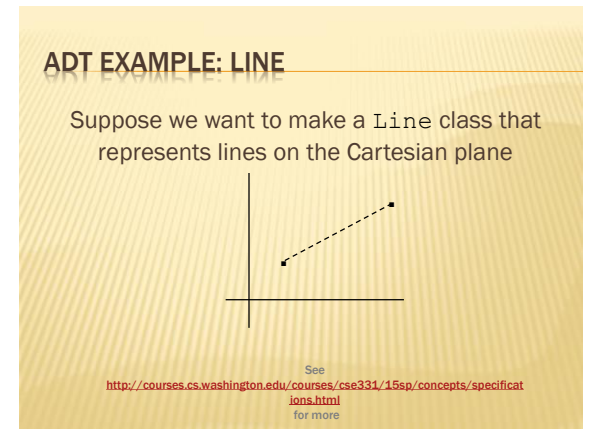

# ADT EXAMPLE: LINE

/\*\* \* This class represents the mathematical concept of a line segment. \*

\* A line is an immutable line segment on the 2D plane that has endpoints p1 \* and p2

\*/ public class Line {

## REPRESENTATION INVARIANTS

- Constrains an object's internal state
- **\* Maps concrete representation of object to a** boolean
- $\star$  If representation invariant is false/violated, the object is "broken" – doesn't map to any abstract value

## ADT EXAMPLE: CIRCLE

Circle on the Cartesian coordinate plane

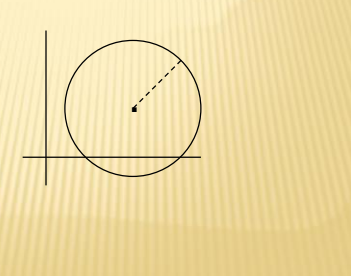

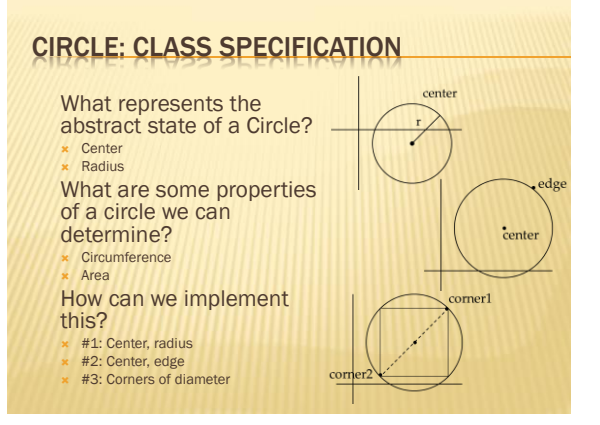

# CIRCLE IMPLEMENTATION 1

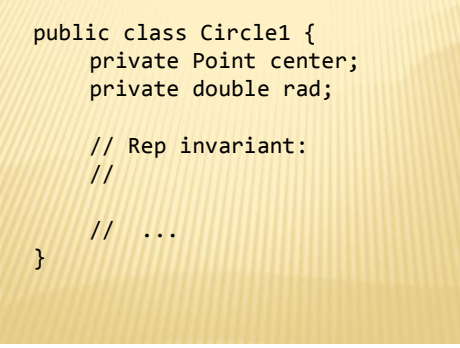

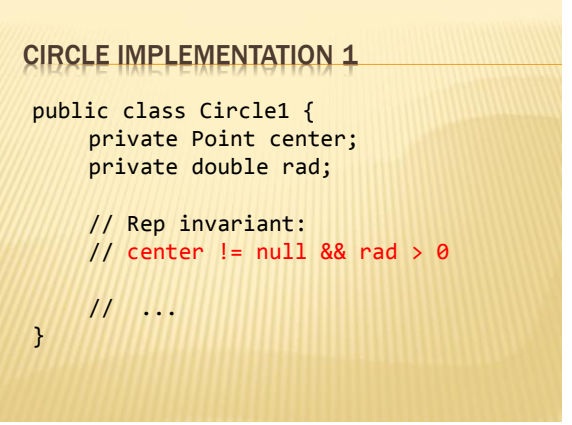

### CIRCLE IMPLEMENTATION 2

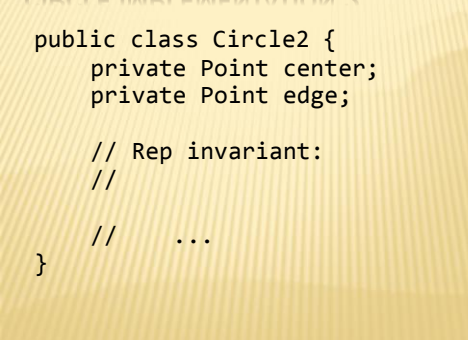

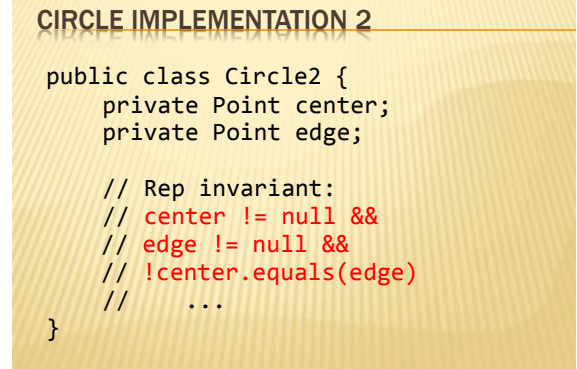

CIRCLE IMPLEMENTATION 3

public class Circle3 { private Point corner1, corner2;

> // Rep invariant: //

// ...

}

# CIRCLE IMPLEMENTATION 3 public class Circle3 { private Point corner1, corner2; // Rep invariant: // corner1 != null && // corner2 != null && // !corner1.equals(corner2) // ... }

## CHECKING REP INVARIANTS

• Representation invariant should hold before and after every public method

- Write and use checkRep()
	- Call before and after public methods **Make use of Java's assert syntax!**
	- OK that it adds extra code
		- Asserts won't be included on release builds
		- $\times$  Important for finding bugs

# CHECKREP() EXAMPLE WITH EXCEPTIONS

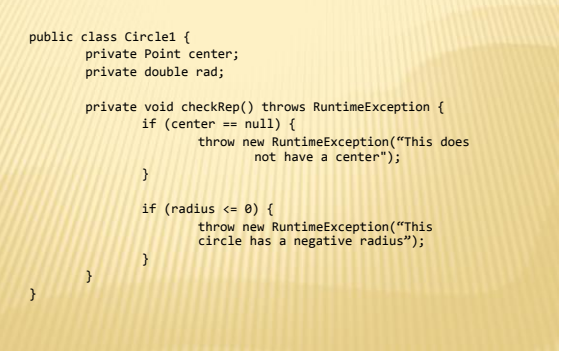

# CHECKREP() EXAMPLE WITH **ASSERTS**

public class Circle1 { private Point center; private double rad; private void checkRep() throws RuntimeException { assert center != null : "This does not have a center"; assert radius > 0 : "This circle has a negative radius"; } } A lot neater!

## USING ASSERTS

- To enable asserts: Go to Run->Run Configurations…->Arguments tab-> input
- –ea in VM arguments section
- + Do this for every test file
- + Demo!

## ABSTRACTION FUNCTION

- Abstraction function: a mapping from internal state to abstract value
- Abstract fields may not map directly to representation fields
	- Circle has radius but not necessarily private int radius;
- $\star$  Internal representation can be anything as long as it somehow encodes the abstract value
- Representation Invariant excludes values for which the abstraction function has no meaning

### CIRCLE IMPLEMENTATION 1

public class Circle1 { private Point center; private double rad;

// ...

// ...

}

}

// Abstraction function: // AF(this) = a circle c such that // c.center = // c.radius =

```
// Rep invariant:
// center != null && rad > 0
```
# CIRCLE IMPLEMENTATION 1

public class Circle1 { private Point center; private double rad;

> // Abstraction function: // AF(this) = a circle c such that // c.center = this.center // c.radius = this.rad

// Rep invariant:  $//$  center != null && rad > 0

```
// ...
```
}

#### CIRCLE IMPLEMENTATION 2 public class Circle2 { private Point center; private Point edge; // Abstraction function: // AF(this) = a circle c such that<br>
// c.center =<br>
// c.radius = // c.center = // c.radius = // Rep invariant:

// center != null && edge ! null && !center.equals(edge)

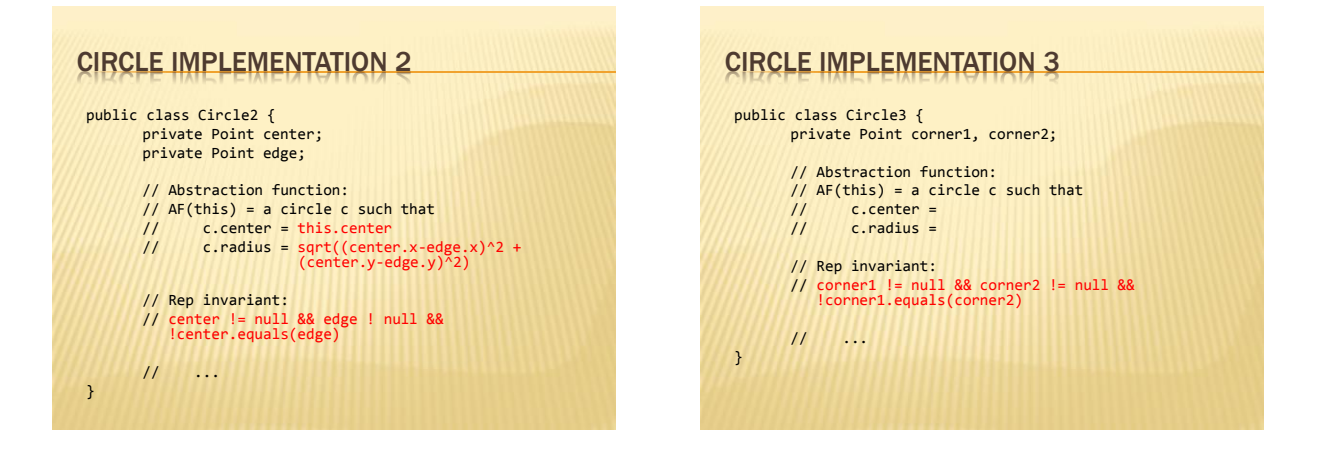

## CIRCLE IMPLEMENTATION 3

}

public class Circle3 { private Point corner1, corner2; // Abstraction function: // AF(this) = a circle c such that  $\begin{array}{cc} \mathcal{U} & \text{c.center} = \langle \text{corner1.x} + \text{corner2.x} \rangle / 2, \\ \text{(corner.y + corner2.y)} / 2 \rangle \end{array}$ // c.radius = (1/2)\*sqrt((corner1.x-corner2.x)^2 + (corner1.y-corner2.y)^2) // Rep invariant: // corner1 != null && corner2 != null && !corner1.equals(corner2) // ...

# ADT EXAMPLE: NONNULLSTRINGLIST

public class NonNullStringList { // Abstraction function: // ?? // Rep invariant: // ??

}

public void add(String s) { ... } public boolean remove(String s) { ... } public String get(int i) { ... }

#### NONNULLSTRINGLIST IMPLEMENTATION 1 public class NonNullStringList { // Abstraction function: // Index i in arr contains the ith element in the list // Rep invariant: // RI = [0,count-1] != null private String[] arr; private int count; public void add(String s) { ... } public boolean remove(String s) { ... } public String get(int i) { ... } } Problems?

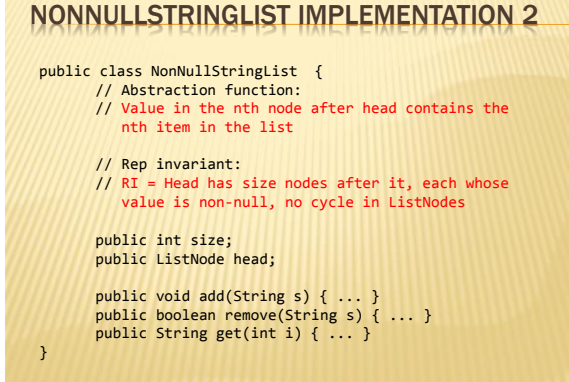